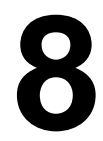

## **PARALLEL COMPUTER ARCHITECTURES**

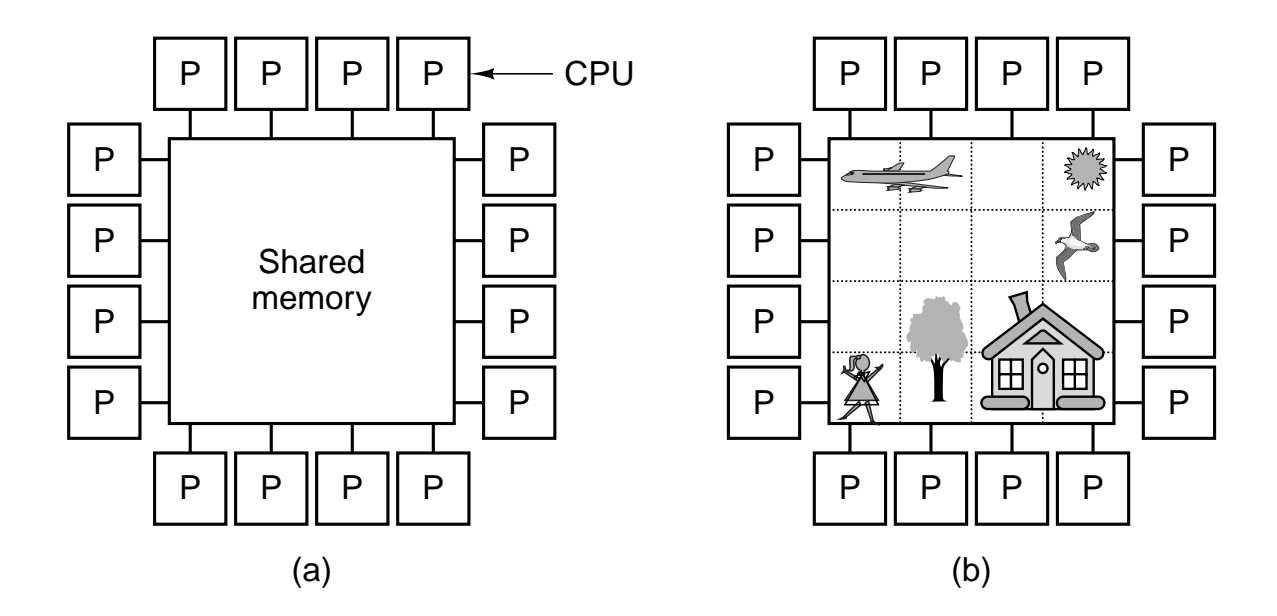

Figure 8-1. (a) A multiprocessor with 16 CPUs sharing a common memory. (b) An image partitioned into 16 sections, each being analyzed by a different CPU.

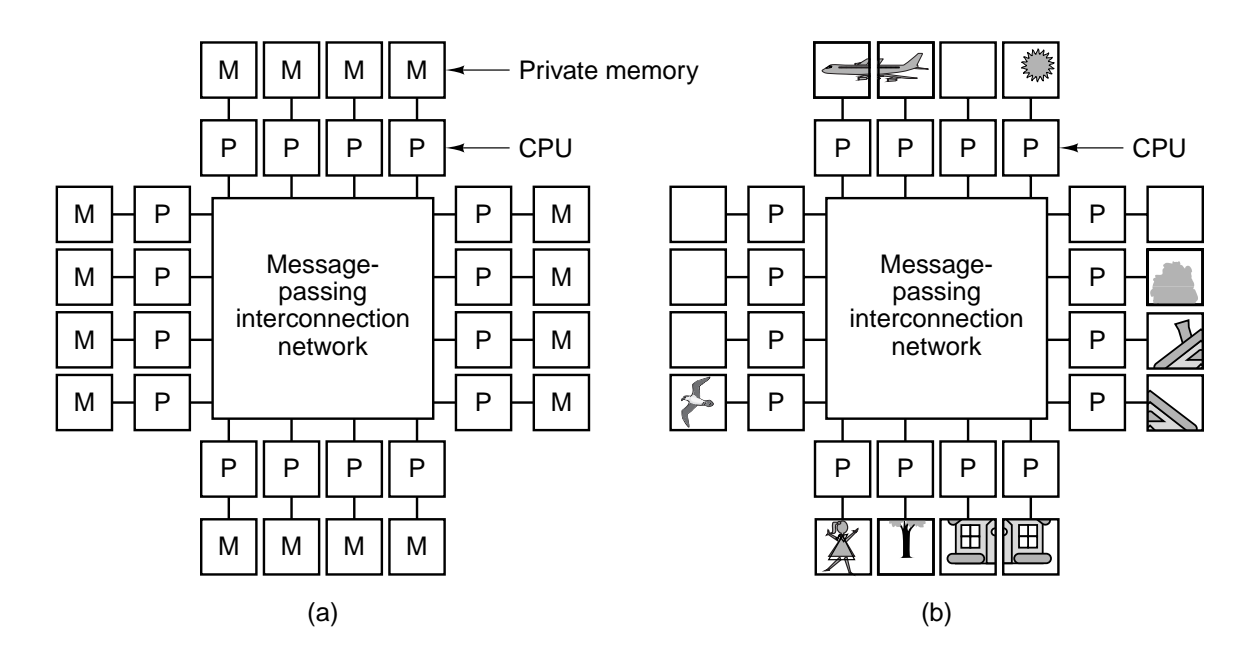

Figure 8-2. (a) A multicomputer with 16 CPUs, each with each own private memory. (b) The bit-map image of Fig. 8-1 split up among the 16 memories.

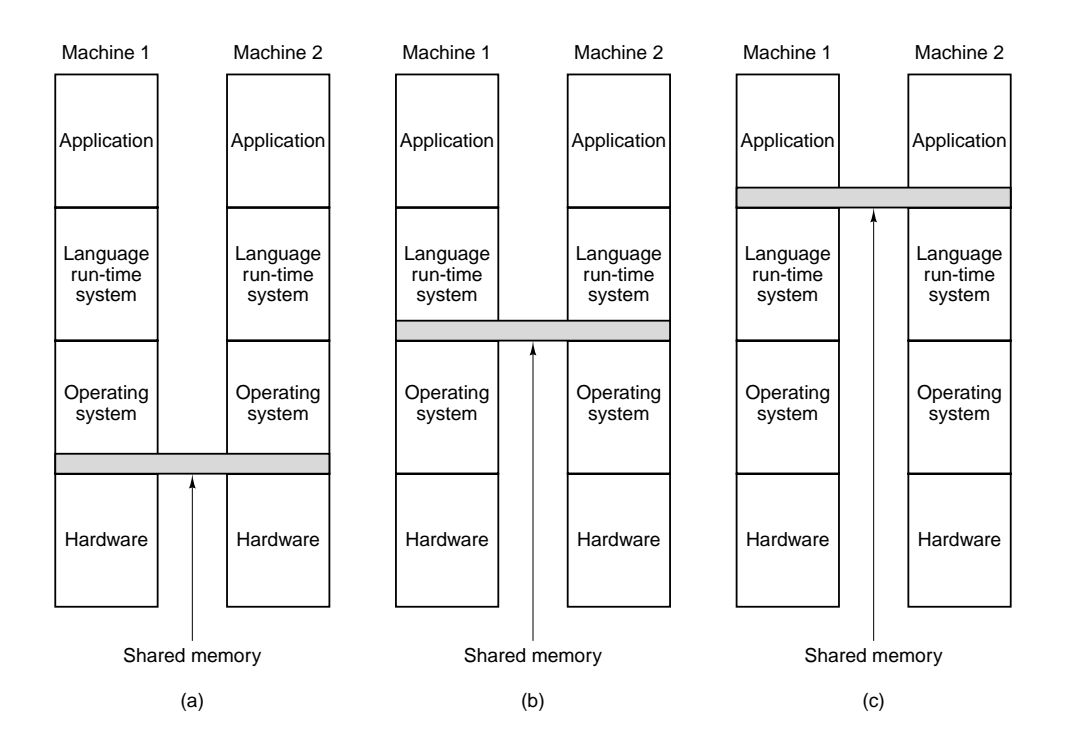

**Figure 8-3.** Various layers where shared memory can be implemented. (a) The hardware. (b) The operating system. (c) The language runtime system.

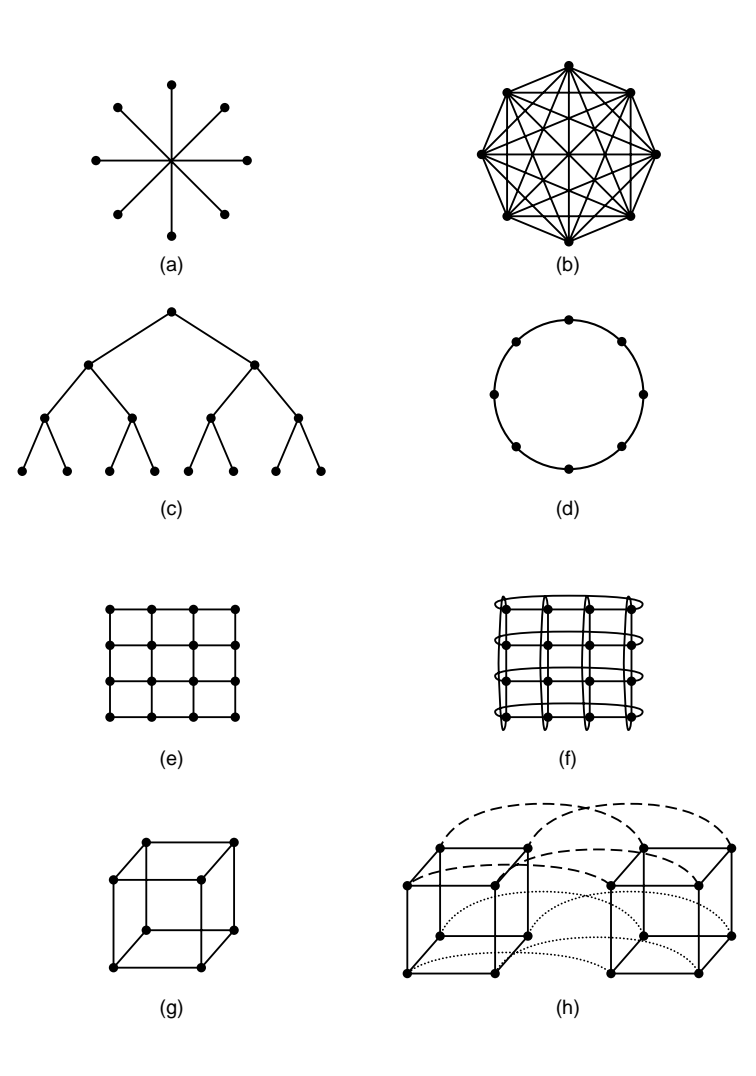

**Figure 8-4.** Various topologies. The heavy dots represent switches. The CPUs and memories are not shown. (a) A star. (b) A complete interconnect. (c) A tree. (d) A ring. (e) A grid. (f) A double torus. (g) A cube. (h) A 4D hypercube.

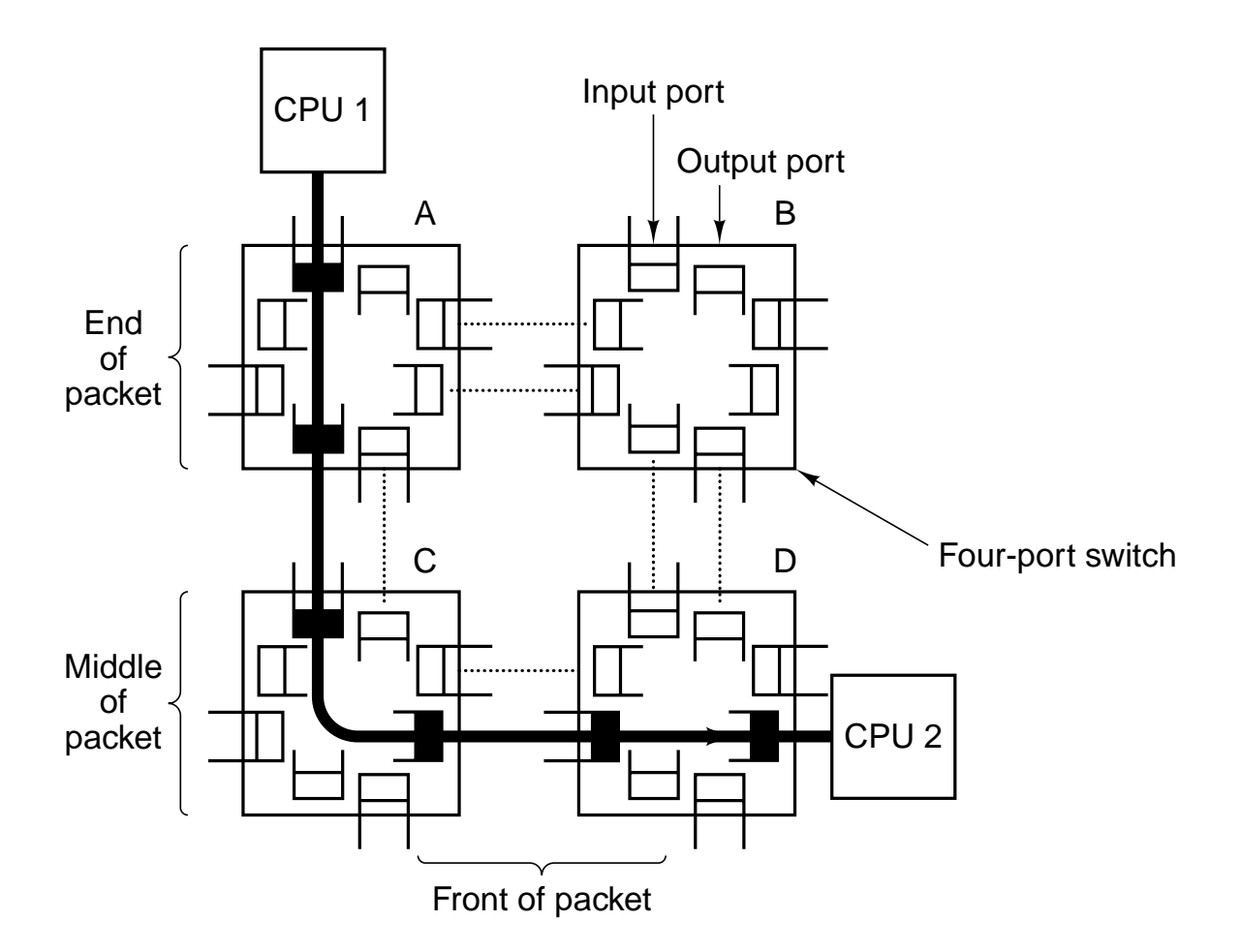

**Figure 8-5.** An interconnection network in the form of a fourswitch square grid. Only two of the CPUs are shown.

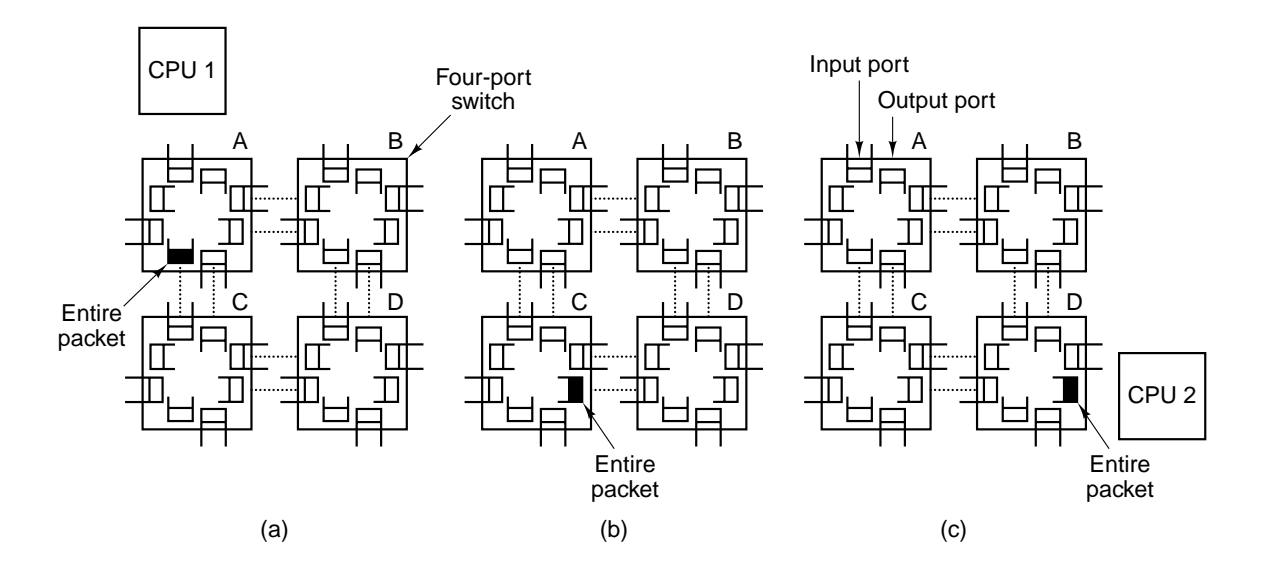

**Figure 8-6.** Store-and-forward packet switching.

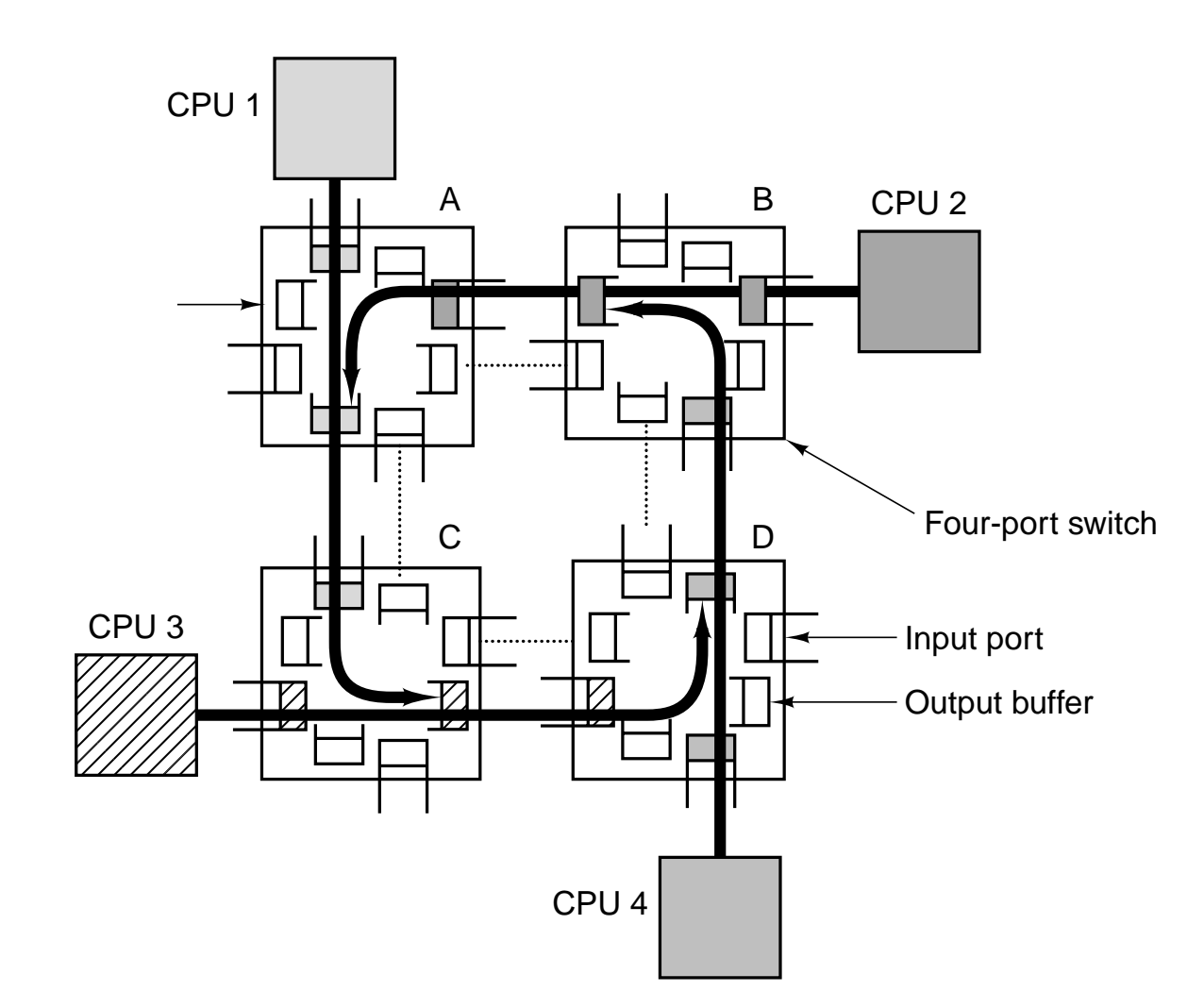

**Figure 8-7.** Deadlock in a circuit-switched interconnection network.

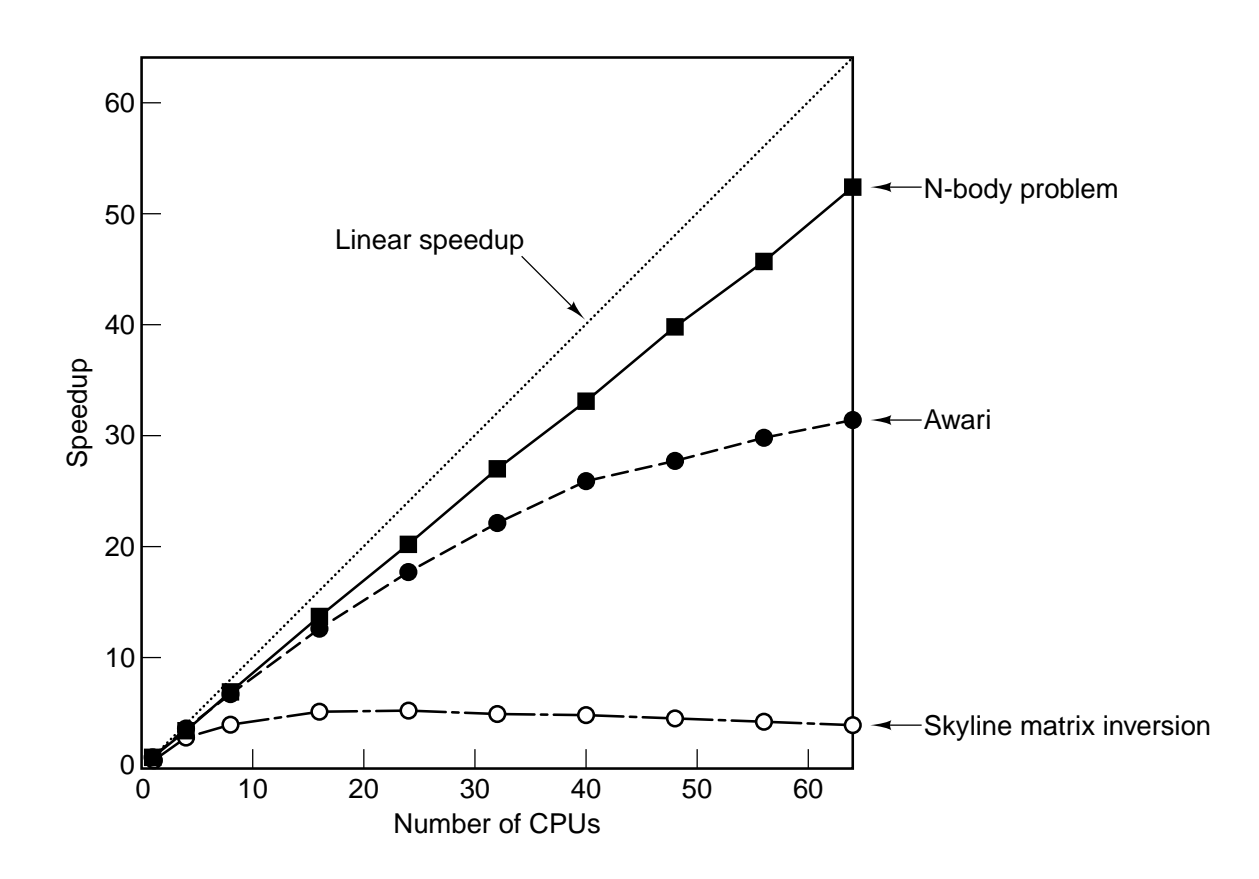

**Figure 8-8.** Real programs achieve less than the perfect speedup indicated by the dotted line.

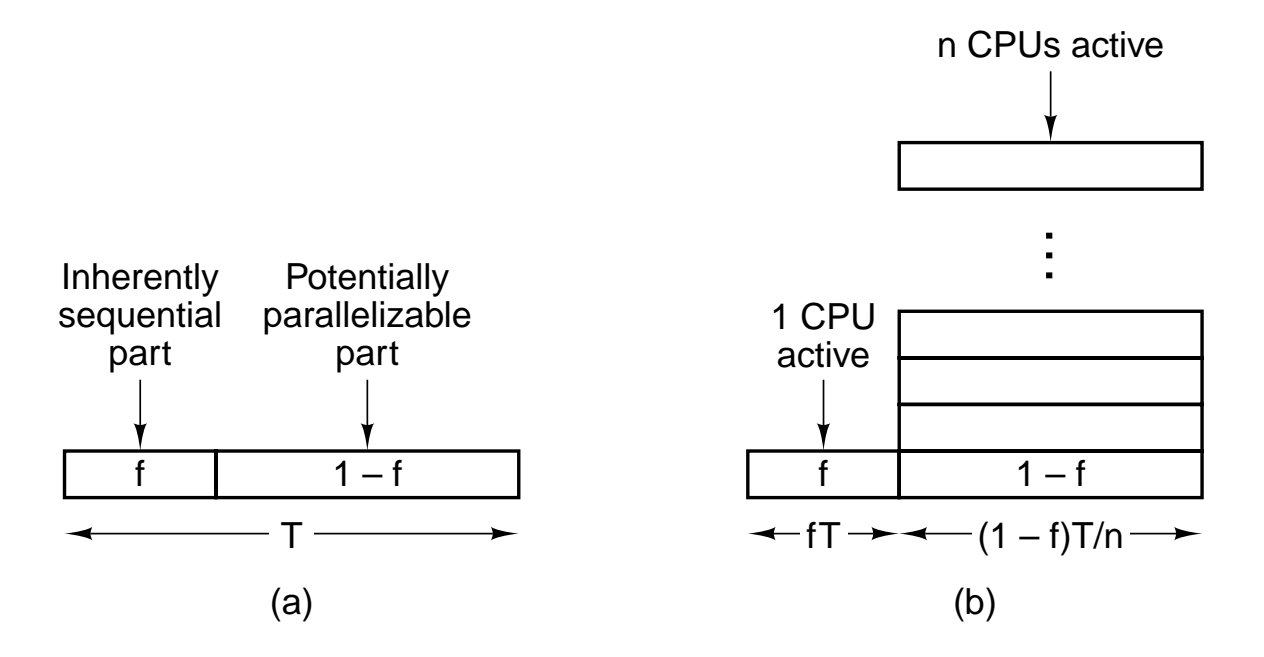

**Figure 8-9.** (a) A program has a sequential part and a parallelizable part. (b) Effect of running part of the program in parallel.

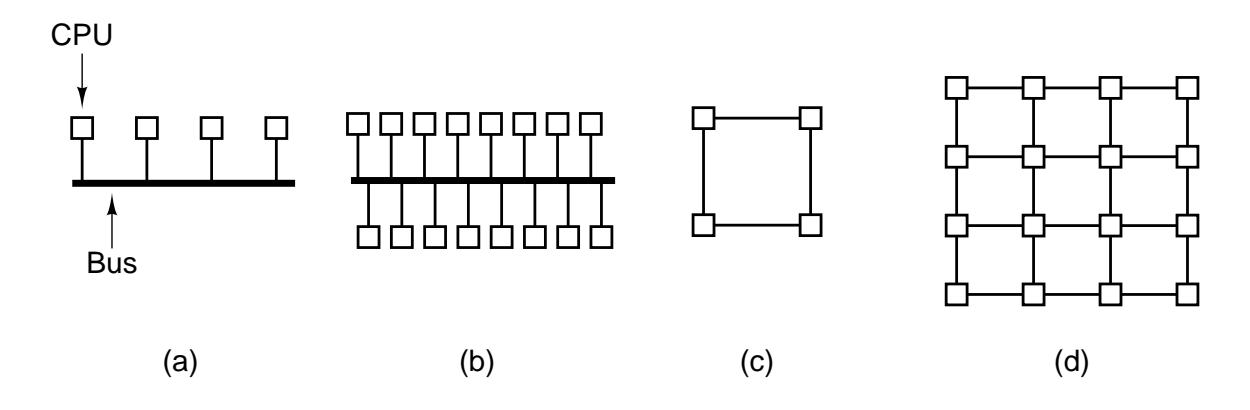

**Figure 8-10.** (a) A 4-CPU bus-based system. (b) A 16-CPU bus-based system. (c) A 4-CPU grid-based system. (d) A 16- CPU grid-based system.

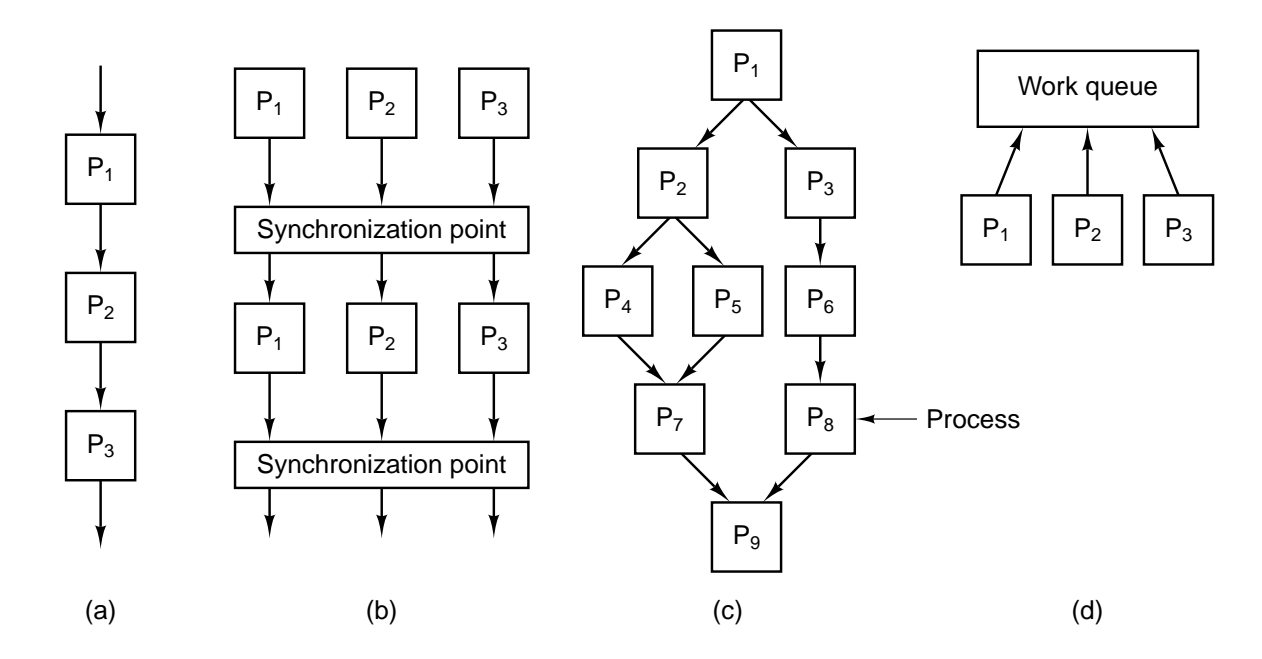

**Figure 8-11.** Computational paradigms. (a) Pipeline. (b) Phased computation. (c) Divide and conquer. (d) Replicated worker.

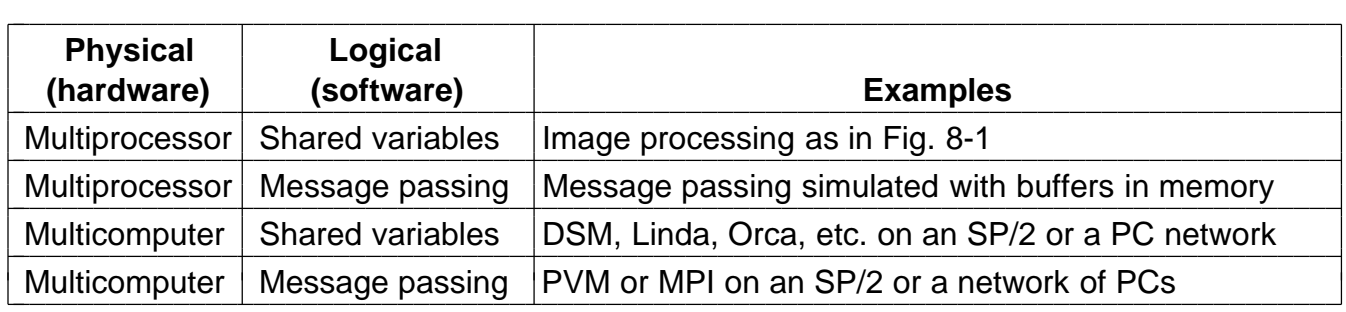

**Figure 8-12.** Combinations of physical and logical sharing.

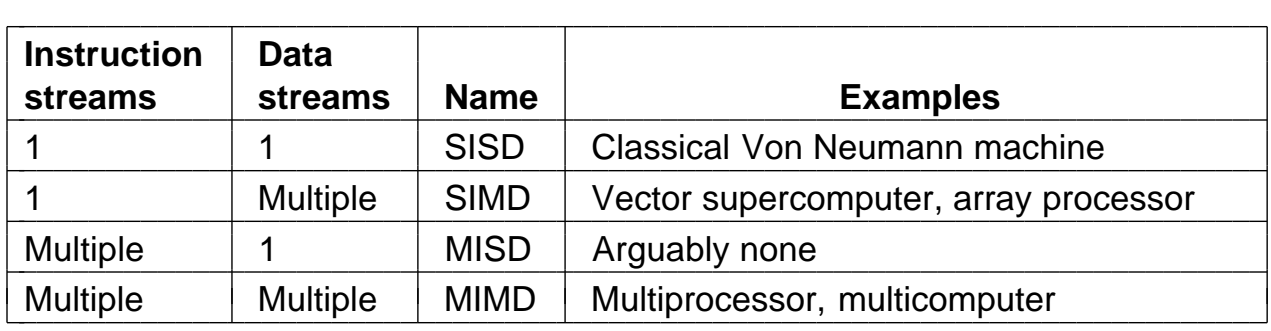

**Figure 8-13.** Flynn's taxonomy of parallel computers.

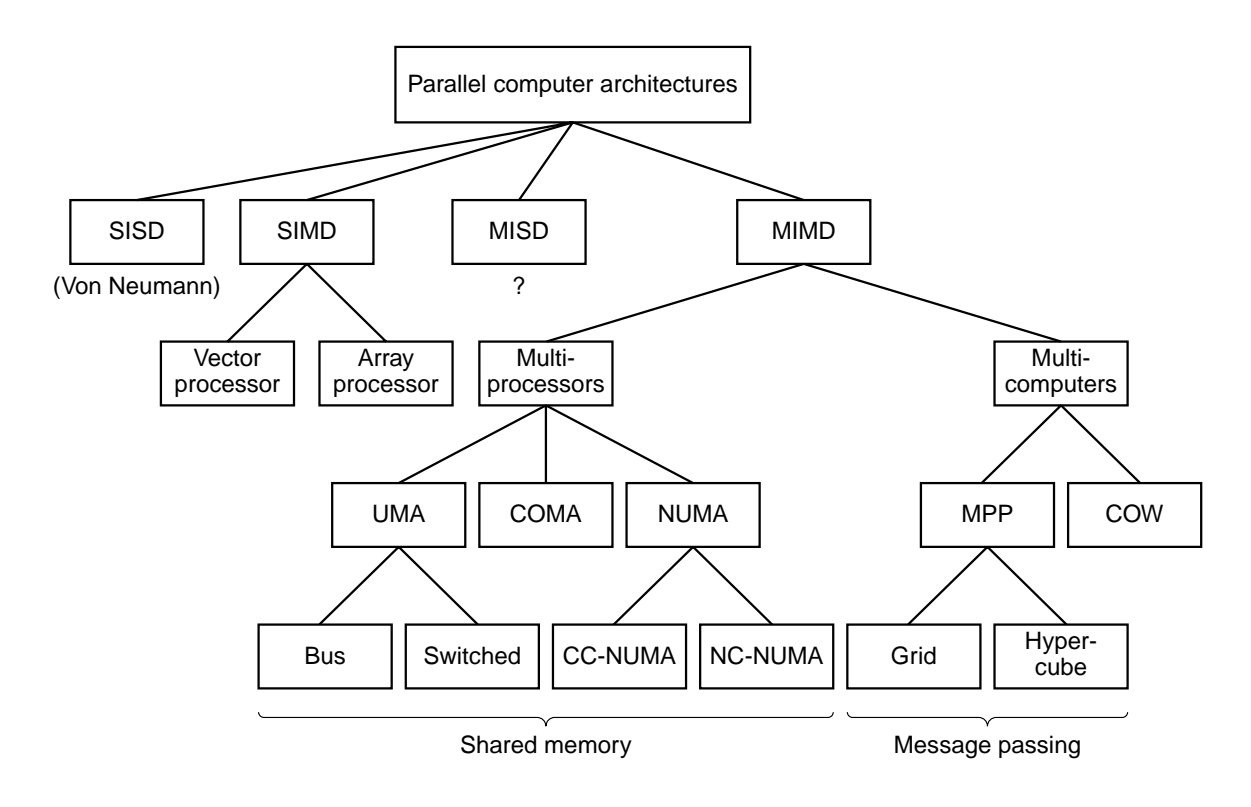

**Figure 8-14.** A taxonomy of parallel computers.

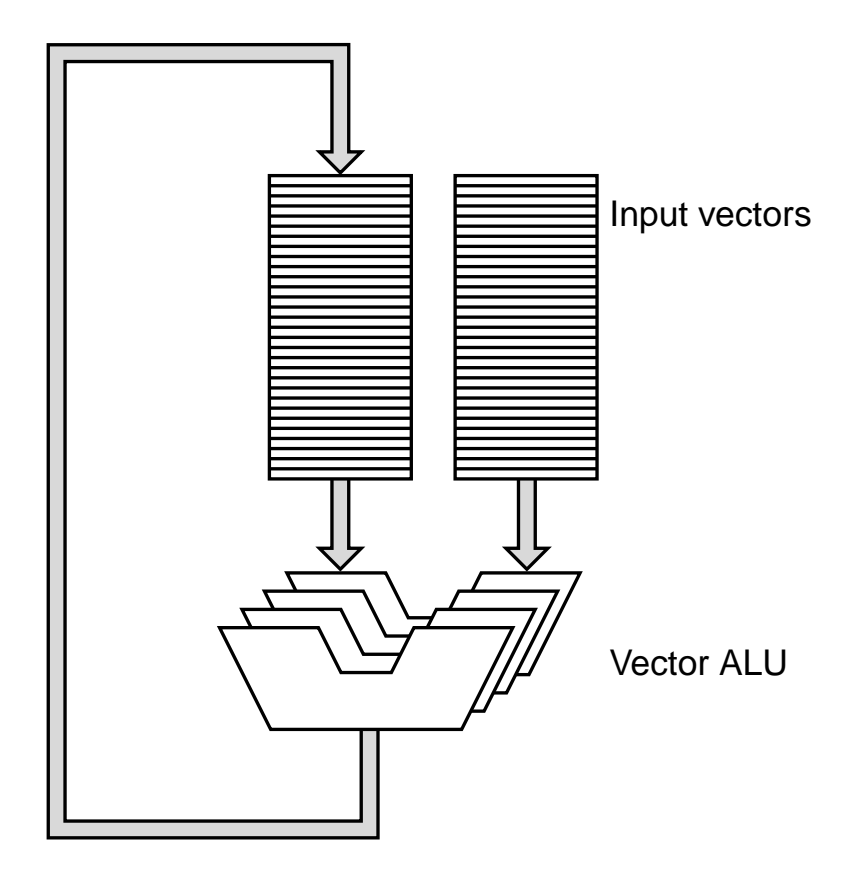

**Figure 8-15.** A vector ALU.

| <b>Operation</b>                      | <b>Examples</b>                      |  |  |  |
|---------------------------------------|--------------------------------------|--|--|--|
| $A_i = f_1(B_i)$                      | $f_1$ = cosine, square root          |  |  |  |
| Scalar = $f_2(A)$                     | $f_2$ = sum, minimum                 |  |  |  |
| $A_i = f_3(B_i, C_i)$                 | $f_3$ = add, subtract                |  |  |  |
| $A_i = f_4$ (scalar, B <sub>i</sub> ) | $f_4$ = multiply $B_i$ by a constant |  |  |  |

**Figure 8-16.** Various combinations of vector and scalar operations.

| <b>Step</b>    | <b>Name</b>         | <b>Values</b>                                  |  |  |  |
|----------------|---------------------|------------------------------------------------|--|--|--|
| 1              | Fetch operands      | $1.082 \times 10^{12} - 9.212 \times 10^{11}$  |  |  |  |
| $\overline{2}$ | Adjust exponent     | $1.082 \times 10^{12} - 0.9212 \times 10^{12}$ |  |  |  |
| 3              | Execute subtraction | $0.1608 \times 10^{12}$                        |  |  |  |
| 4              | Normalize result    | $1.608 \times 10^{11}$                         |  |  |  |

Figure 8-17. Steps in a floating-point subtraction.

|                   | <b>Cycle</b> |            |                |             |             |             |             |  |
|-------------------|--------------|------------|----------------|-------------|-------------|-------------|-------------|--|
| <b>Step</b>       |              |            | 3              | 4           | 5           | 6           |             |  |
| Fetch operands    | $B_1, C_1$   | $B_2, C_2$ | $B_3, C_3$     | $B_4, C_4$  | $B_5, C_5$  | $B_6, C_6$  | $B_7, C_7$  |  |
| Adjust exponent   |              | $B_1, C_1$ | $B_2, C_2$     | $B_3, C_3$  | $B_4, C_4$  | $B_5, C_5$  | $B_6, C_6$  |  |
| Execute operation |              |            | $+C1$<br>$B_1$ | $B_2 + C_2$ | $B_3 + C_3$ | $B_4 + C_4$ | $B_5 + C_5$ |  |
| Normalize result  |              |            |                | $B_1 + C_1$ | $B_2 + C_2$ | $B_3 + C_3$ | $B_4 + C_4$ |  |

Figure 8-18. A pipelined floating-point adder.

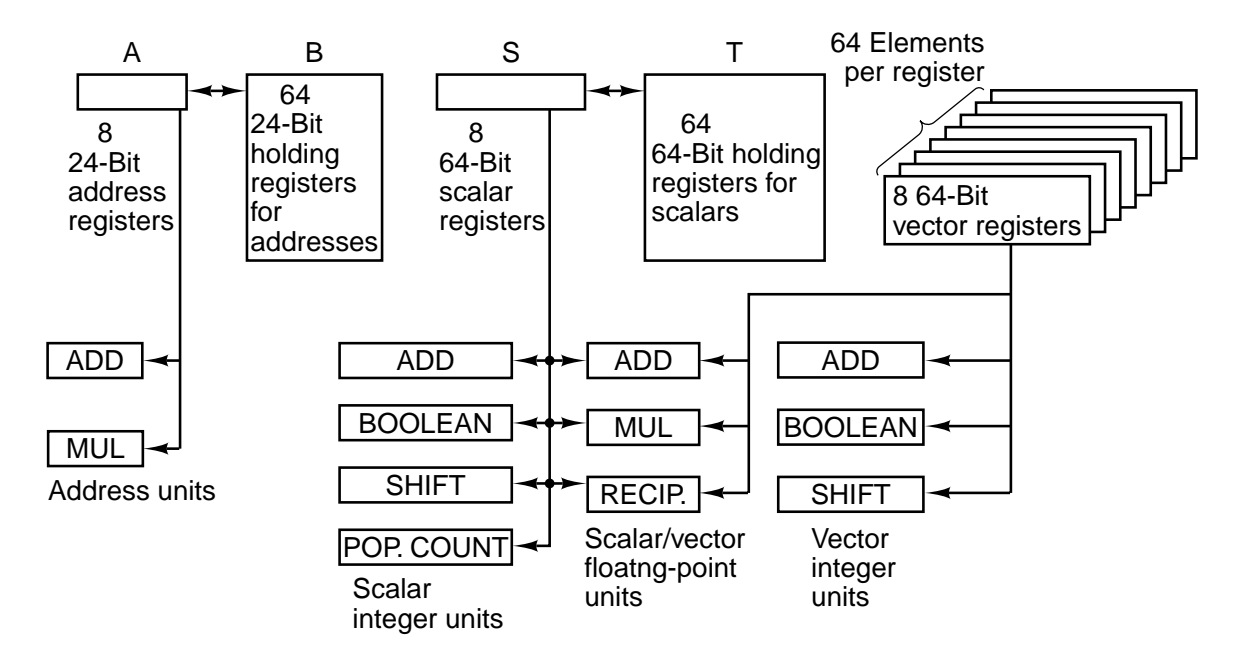

**Figure 8-19.** Registers and functional units of the Cray-1

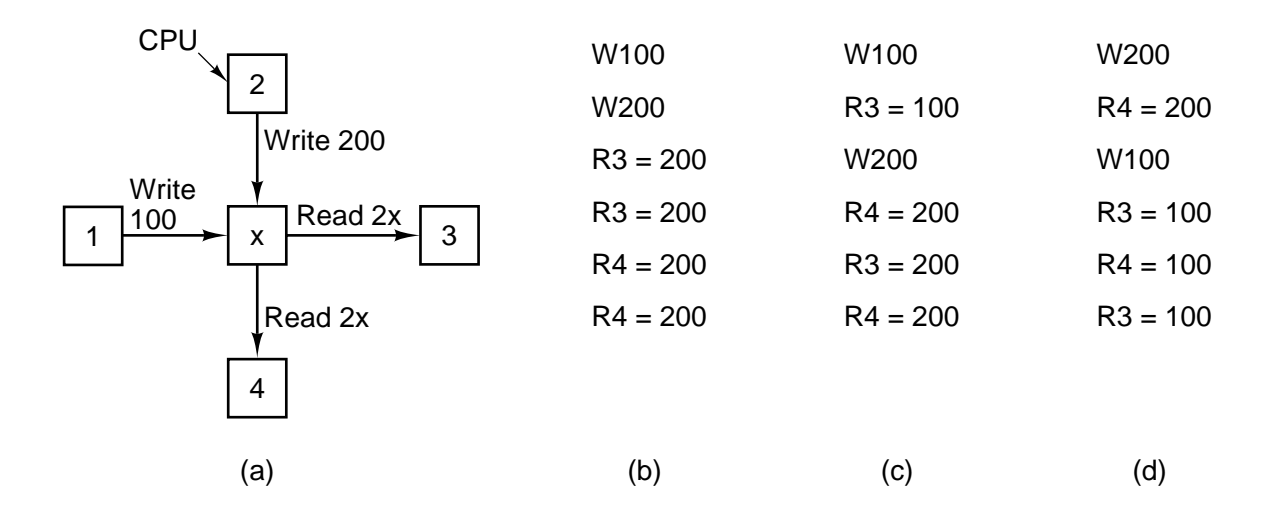

**Figure 8-20.** (a) Two CPUs writing and two CPUs reading a common memory word. (b) - (d) Three possible ways the two writes and four reads might be interleaved in time.

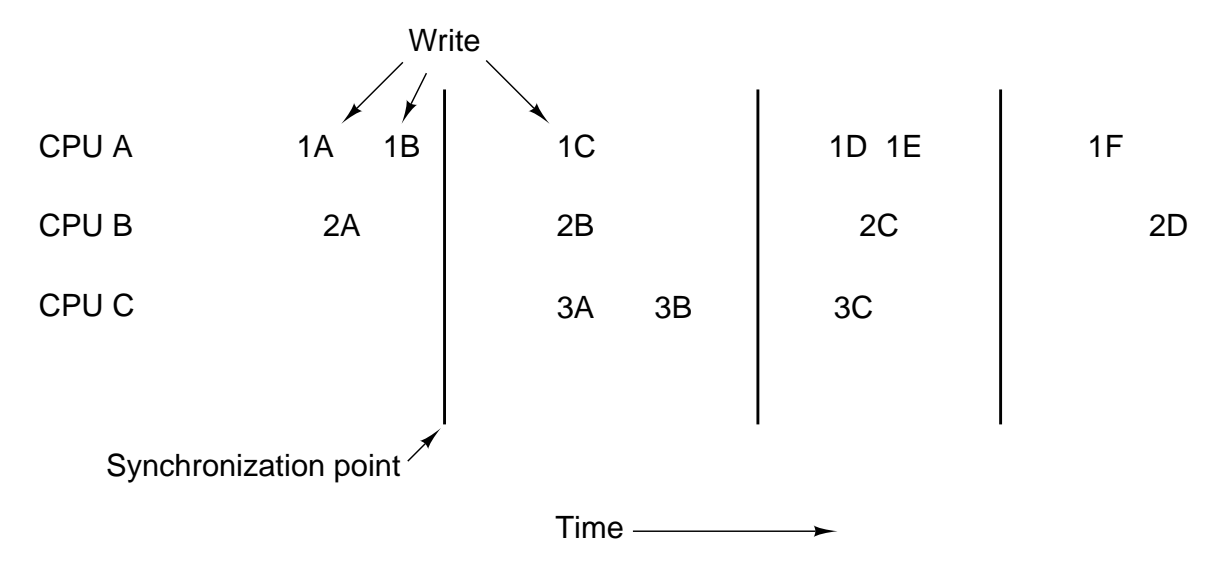

Figure 8-21. Weakly consistent memory uses synchronization operations to divide time into sequential epochs.

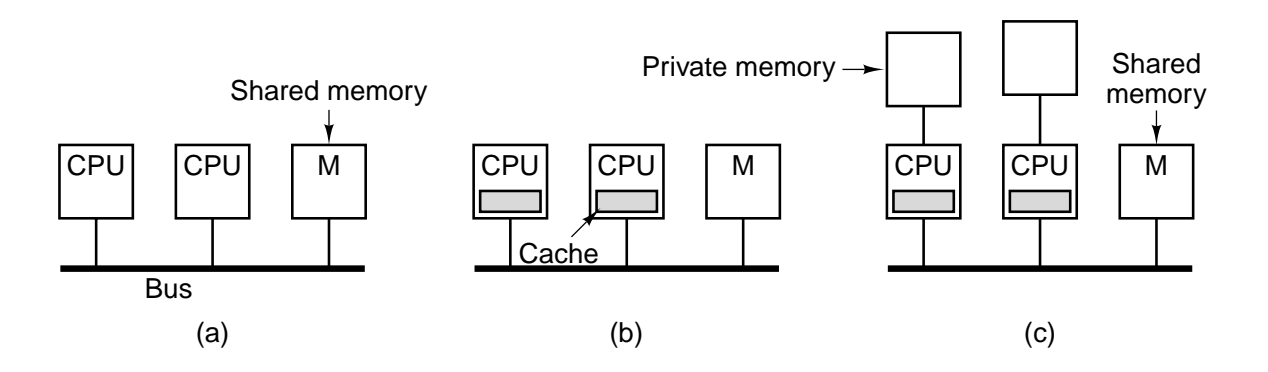

**Figure 8-22.** Three bus-based multiprocessors. (a) Without caching. (b) With caching. (c) With caching and private memories.

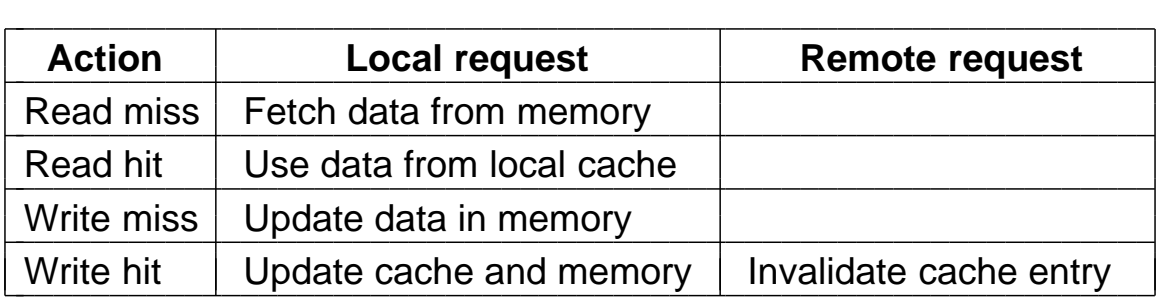

**Figure 8-23.** The write through cache coherence protocol. The empty boxes indicate that no action is taken.

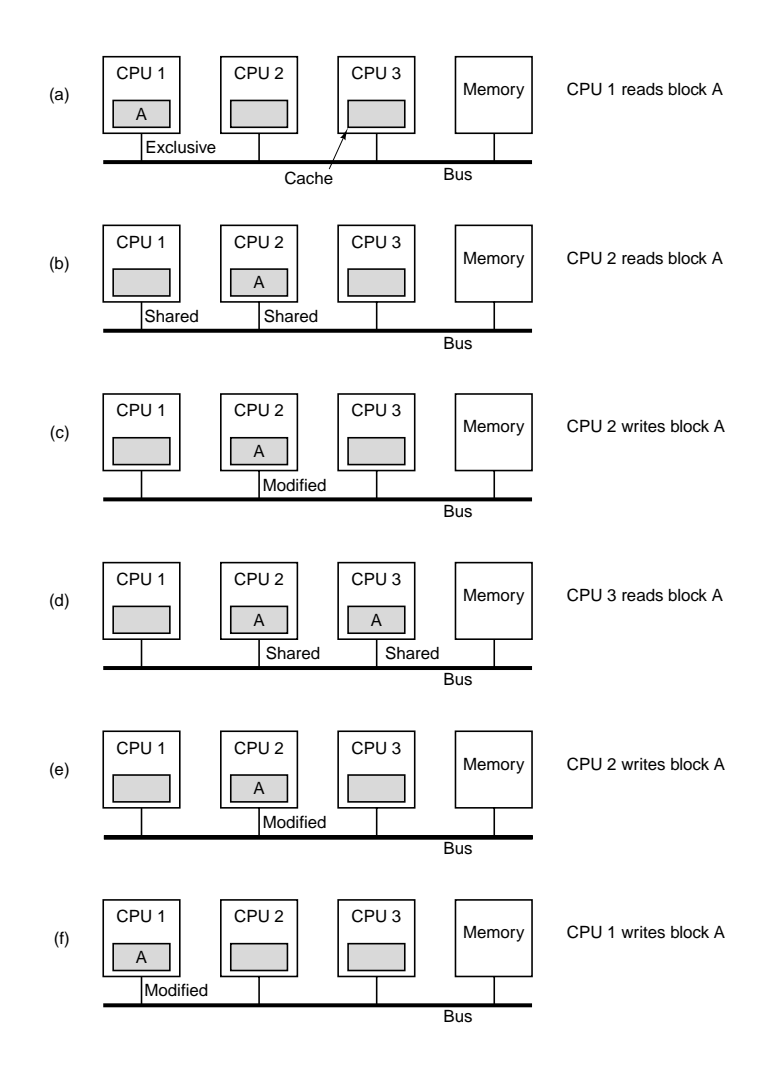

**Figure 8-24.** The MESI cache coherence protocol.

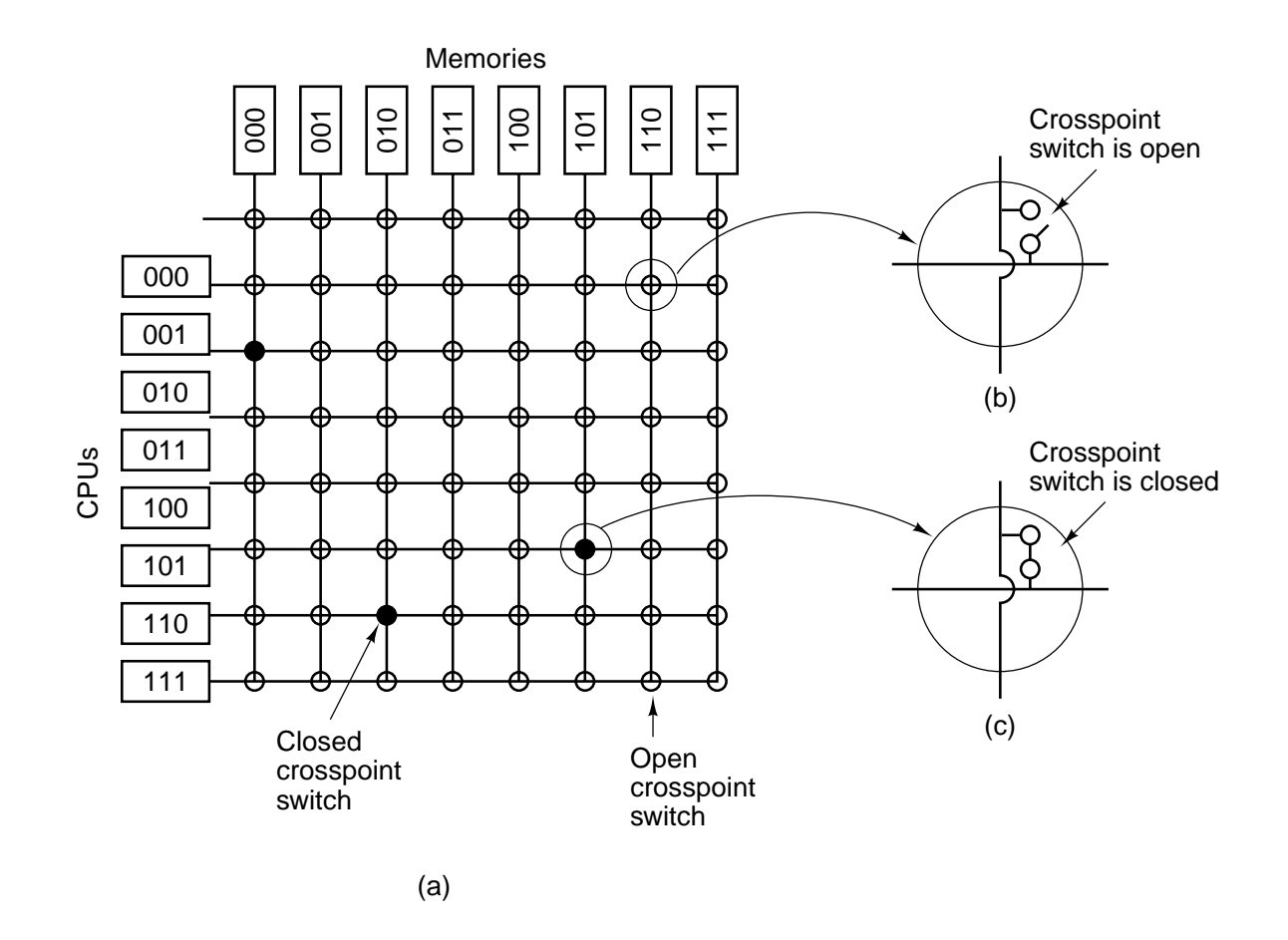

**Figure 8-25.** (a) An  $8 \times 8$  crossbar switch. (b) An open crosspoint. (c) A closed crosspoint.

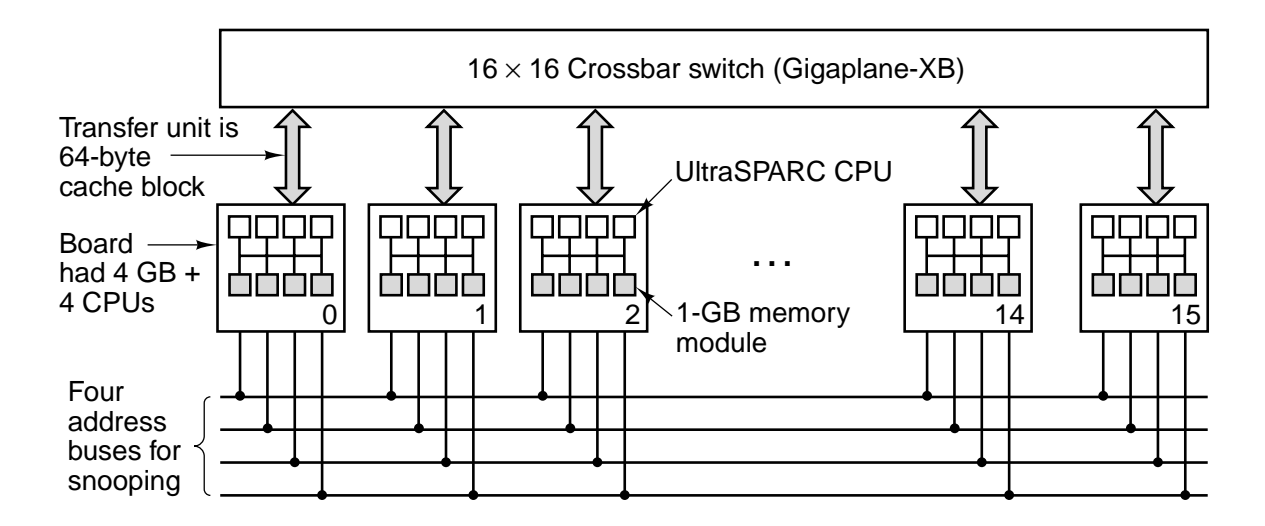

**Figure 8-26.** The Sun Enterprise 10000 symmetric multiprocessor.

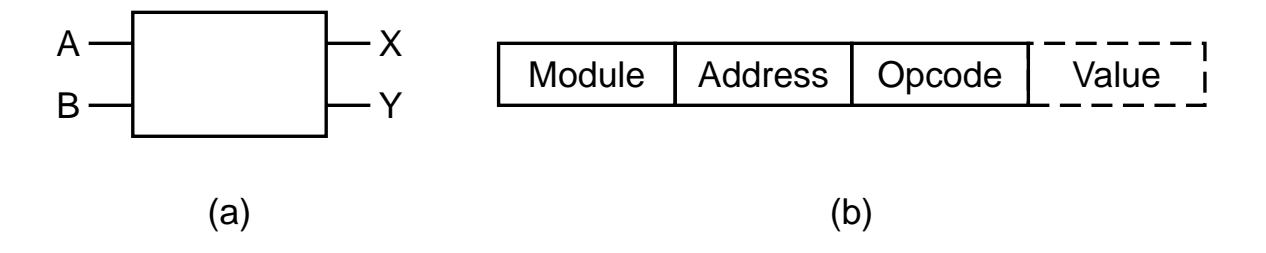

**Figure 8-27.** (a)  $A \times 2$  switch. (b) A message format.

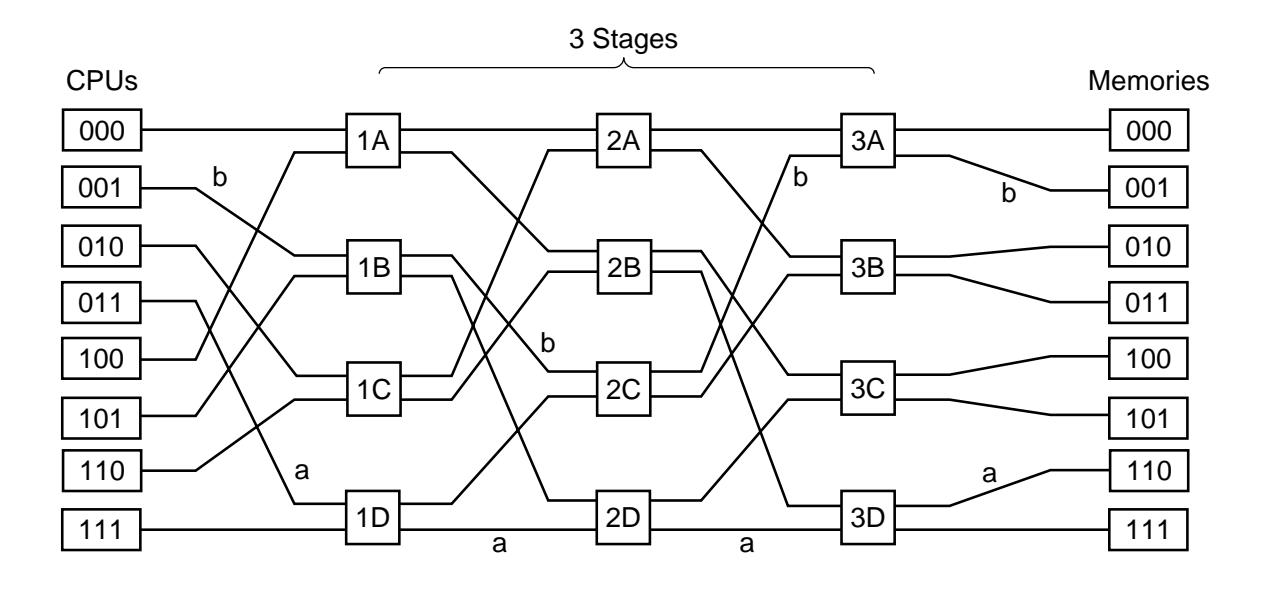

**Figure 8-28.** An omega switching network.

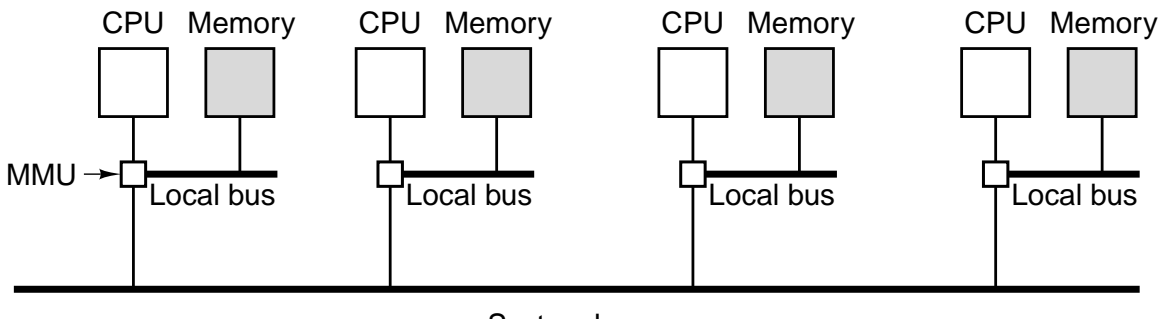

System bus

**Figure 8-29.** A NUMA machine based on two levels of buses. The Cm\* was the first multiprocessor to use this design.

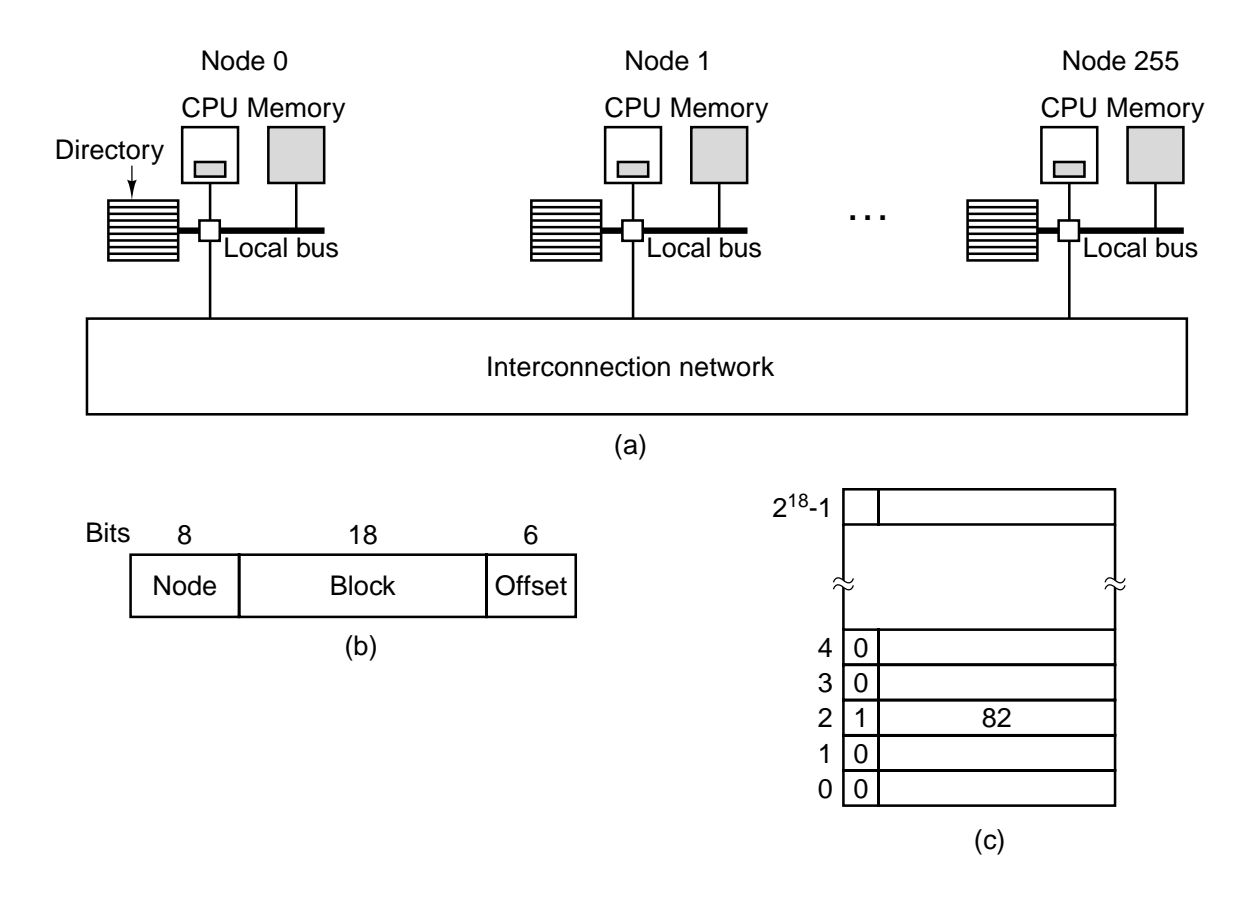

Figure 8-30. (a) A 256-node directory-based multiprocessor. (b) Division of a 32-bit memory address into fields. (c) The directory at node 36.

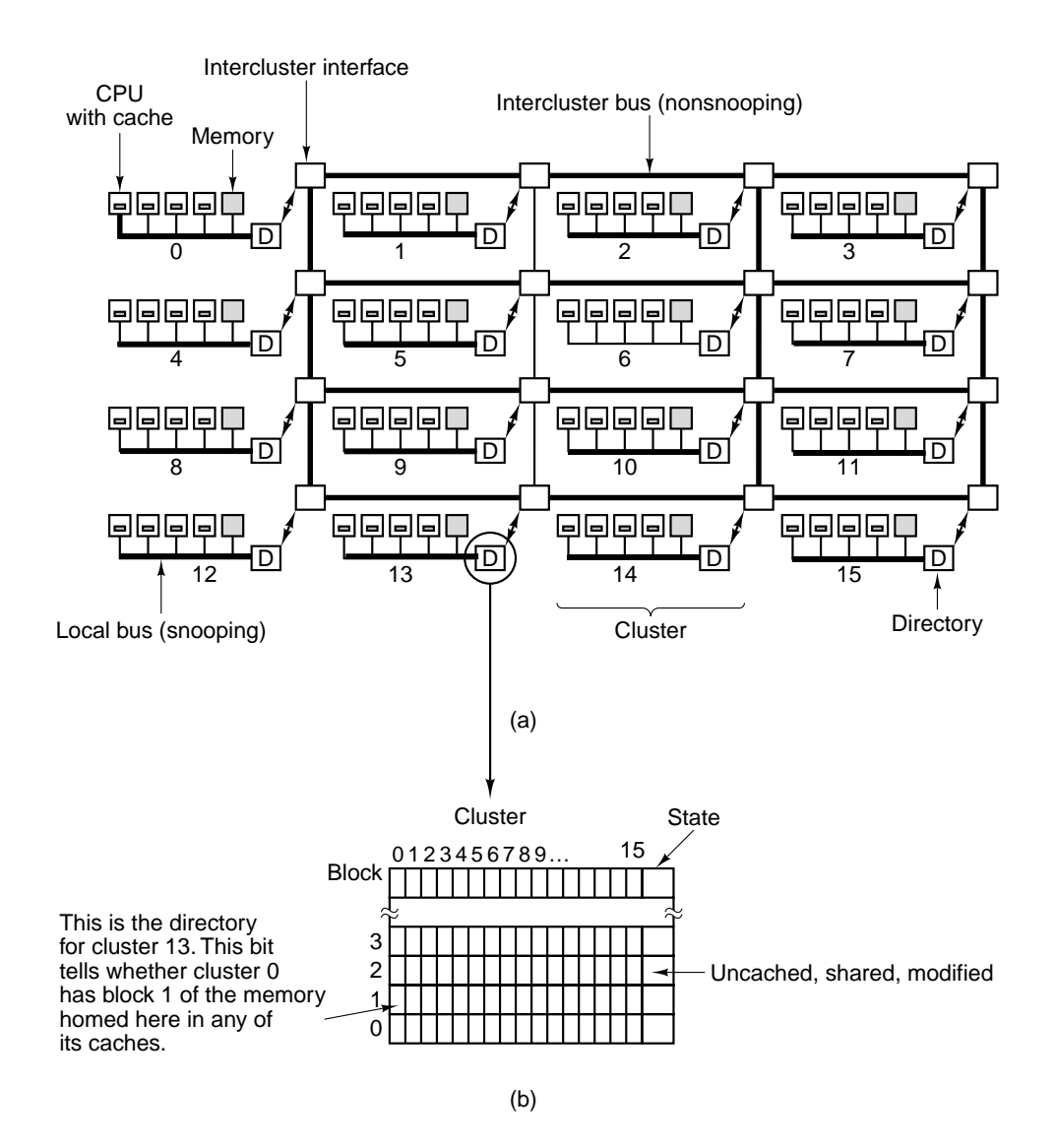

Figure 8-31. (a) The DASH architecture. (b) A DASH directory.

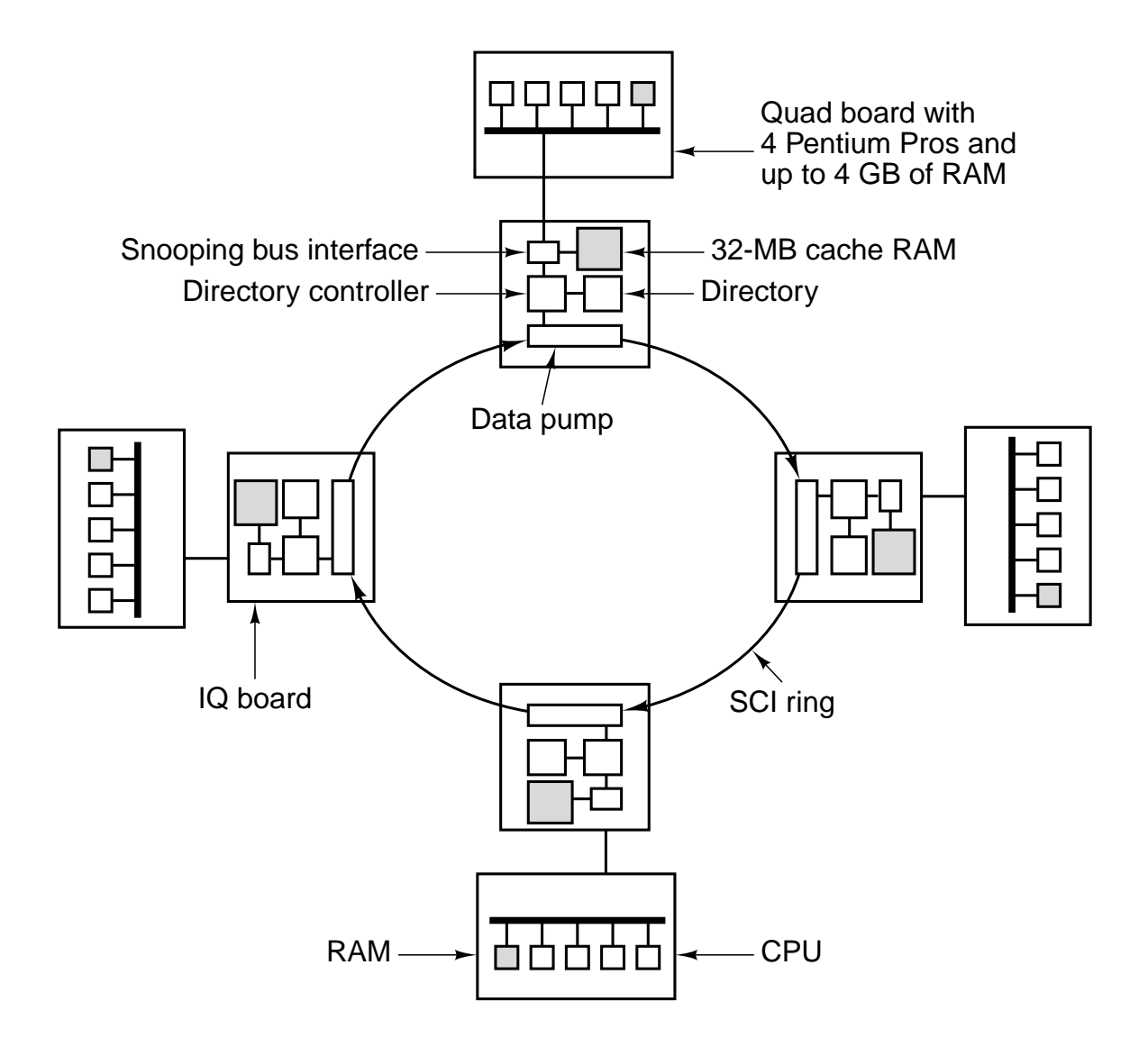

**Figure 8-32.** The NUMA-Q multiprocessor.

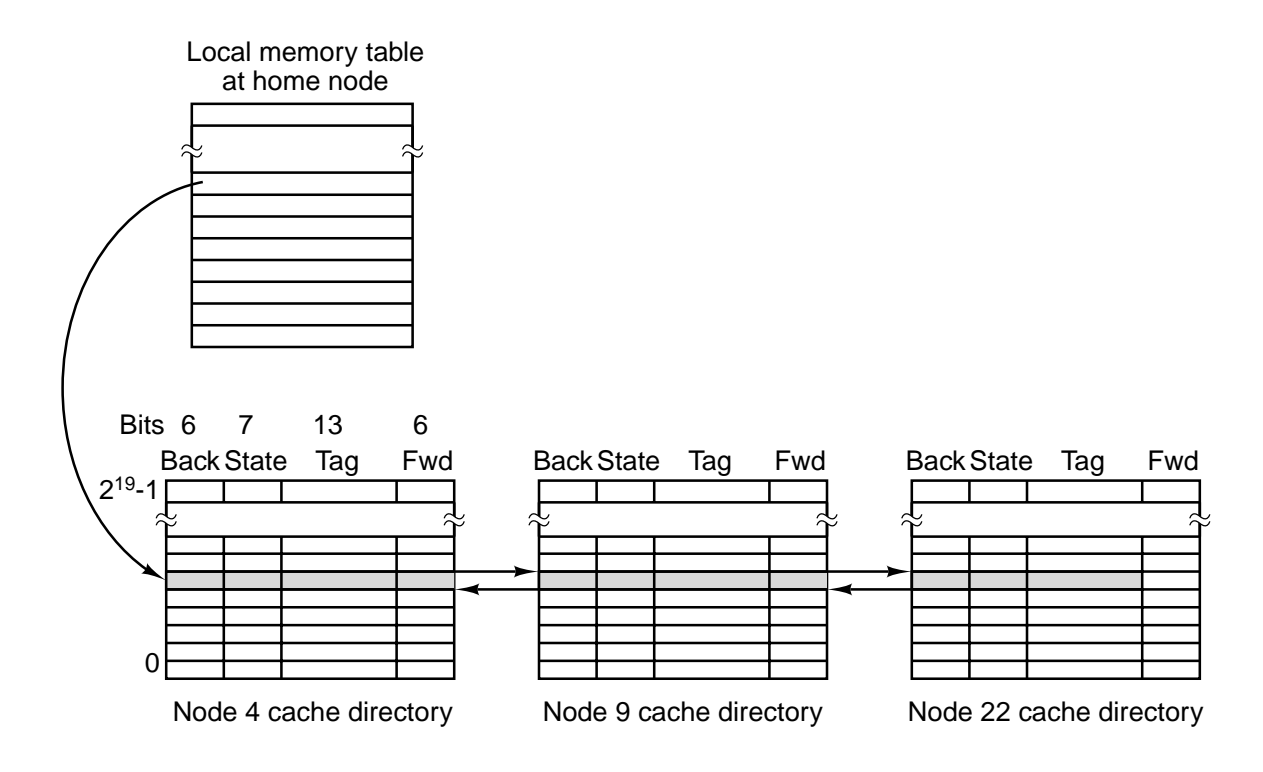

Figure 8-33. SCI chains all the holders of a given cache line together in a doubly-linked list. In this example, a line is shown cached at three nodes.

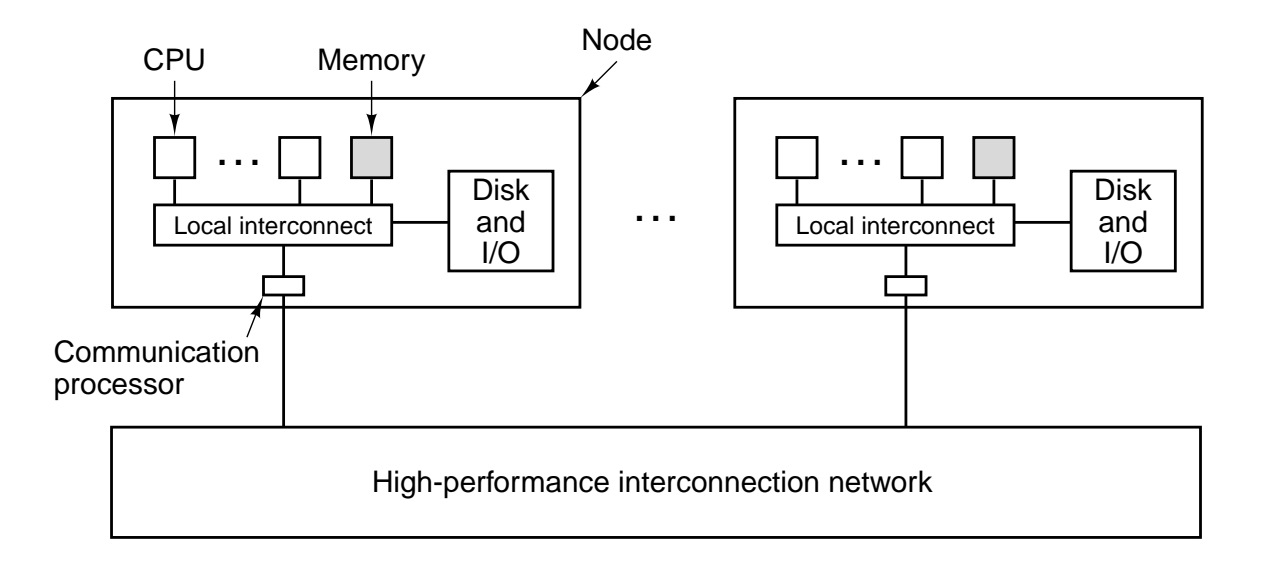

Figure 8-34. A generic multicomputer.

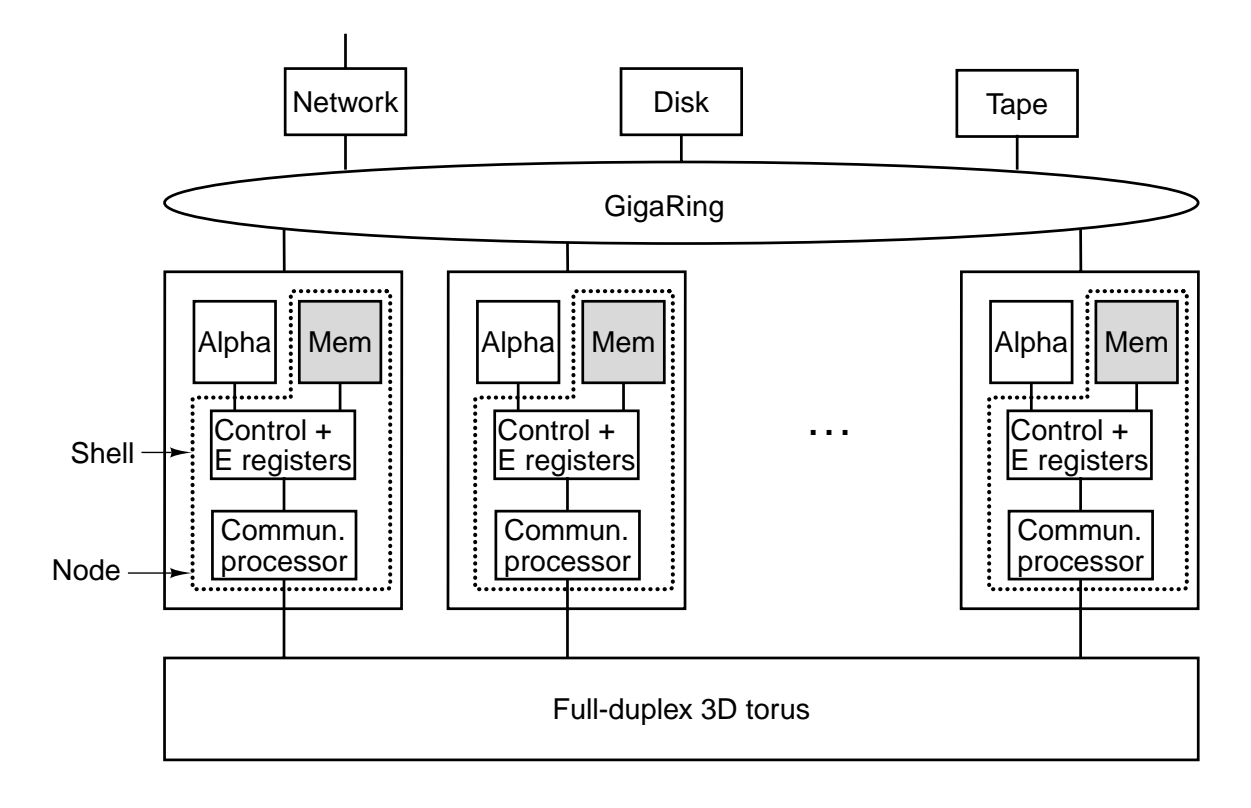

**Figure 8-35.** The Cray Research T3E.

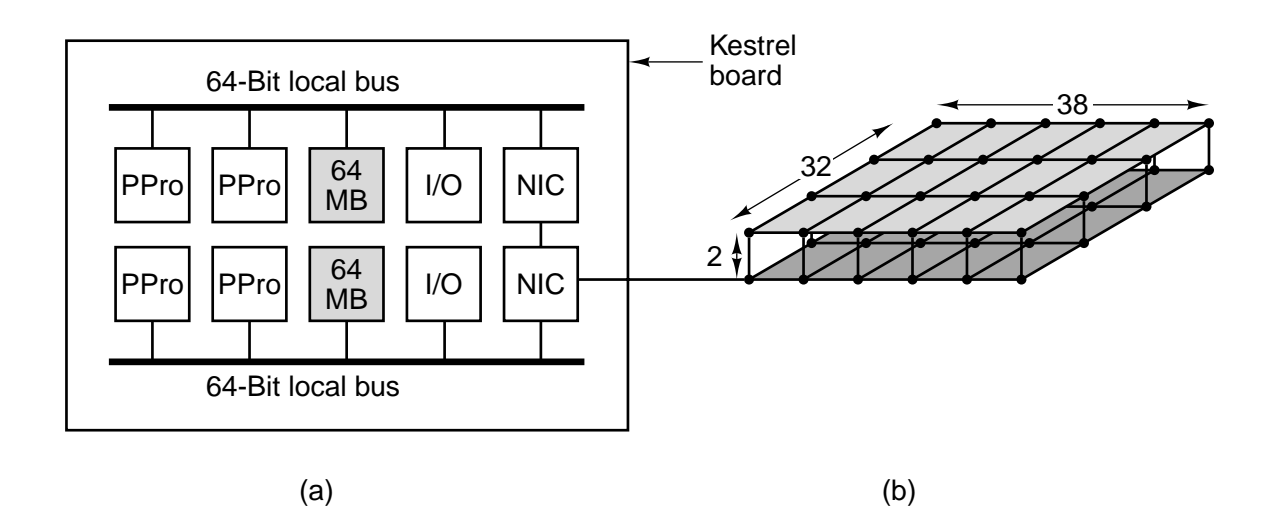

**Figure 8-36.** The Intel/Sandia Option Red system. (a) The kestrel board. (b) The interconnection network.

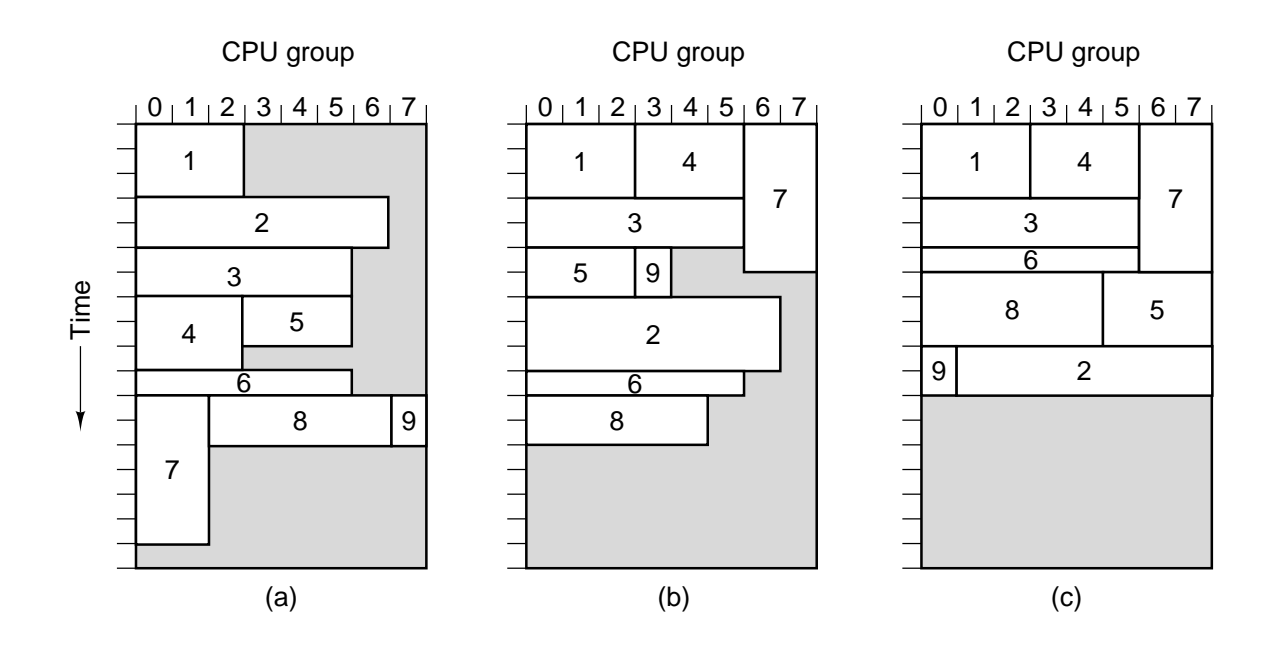

**Figure 8-37.** Scheduling a COW. (a) FIFO. (b) Without headof-line blocking. (c) Tiling. The shaded areas indicate idle CPUs.

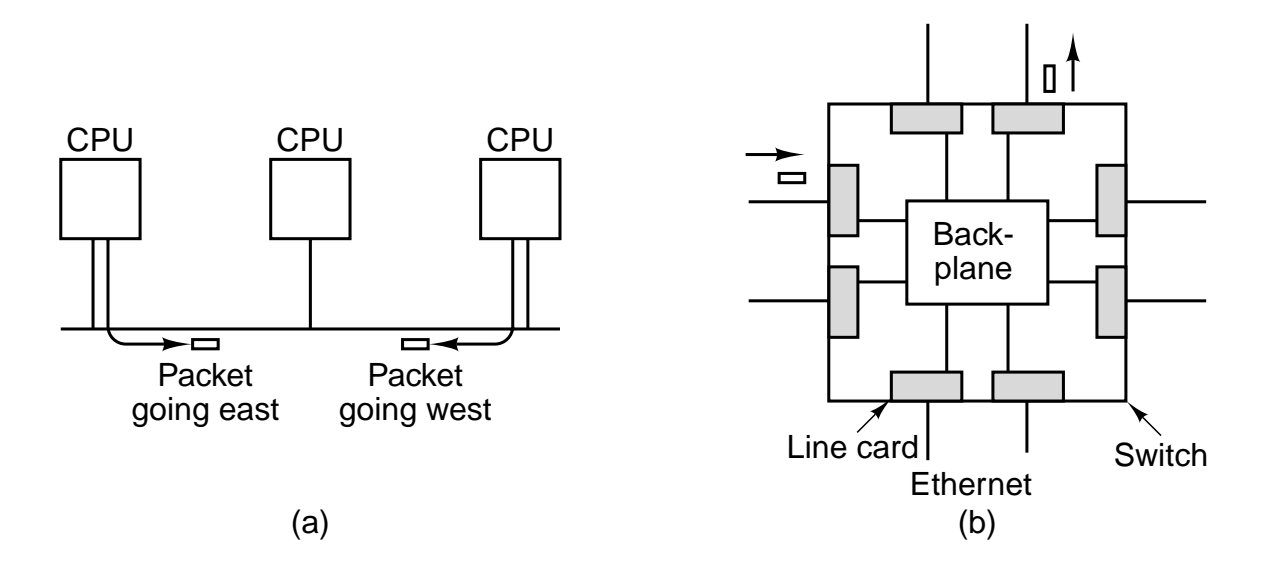

**Figure 8-38.** (a) Three computers on an Ethernet. (b) An Ethernet switch.

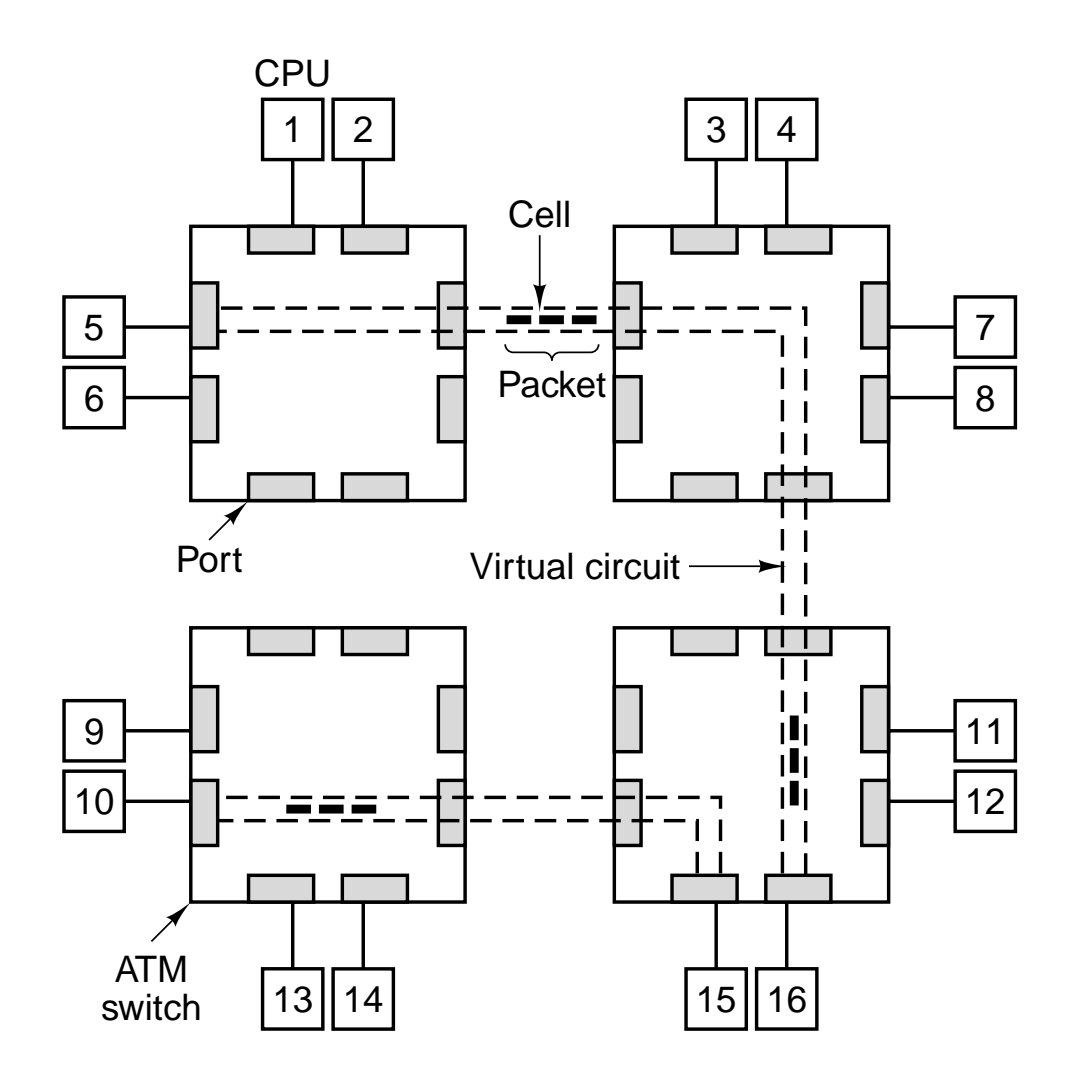

**Figure 8-39.** Sixteen CPUs connected by four ATM switches. Two virtual circuits are shown.

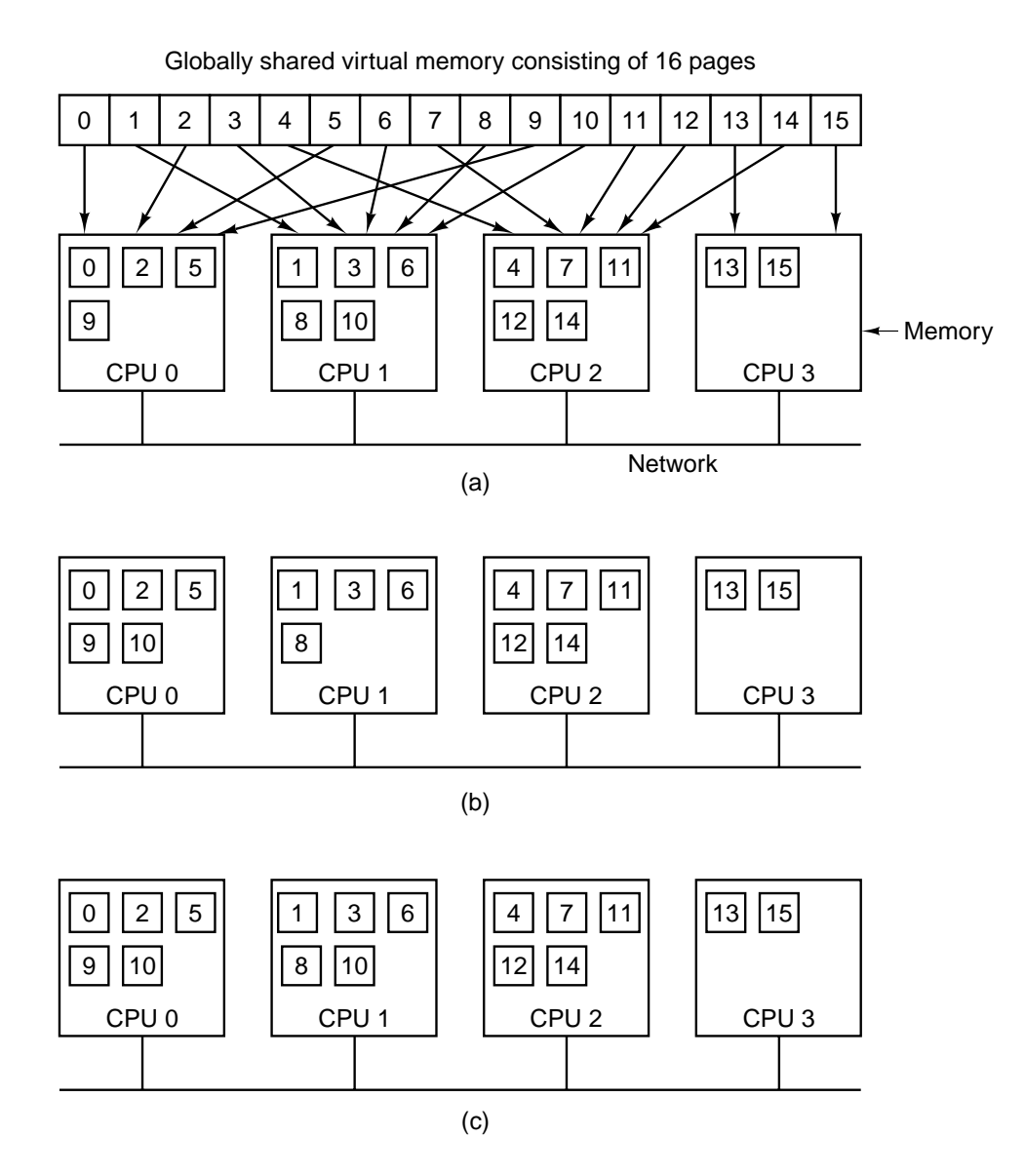

**Figure 8-40.** A virtual address space consisting of 16 pages spread over four nodes of a multicomputer. (a) The initial situation. (b) After CPU 0 references page 10. (c) After CPU 1 references page 10, here assumed to be a read-only page.

(′′abc′′, 2, 5) (′′matrix-1′′, 1, 6, 3.14) (′′family′′, ′′is sister′′, Carolyn, Elinor)

**Figure 8-41.** Three Linda tuples.

**Object implementation stack**;

```
top:integer; \# storage for the stack
stack: array [integer 0..N-1] of integer;
```

```
operation push(item: integer); function returning nothing
begin
  stack[top] := item; push item onto the stack
  top := top + 1; \# increment the stack pointer
end;
```

```
operation pop(): integer; # function returning an integer
begin
  guard top > 0 do # suspend if the stack is empty
```

```
top := top - 1; # decrement the stack pointer
    return stack[top]; # return the top item
  od;
end;
```
## **begin**

```
top := 0; \qquad \qquad # initializationend;
```
**Figure 8-42.** A simplified ORCA stack object, with internal data and two operations.